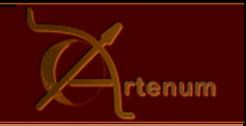

### 10th SPINE Meeting: 6-8 December 2005

# SPIS-UI

A set of powerful post-processing tools

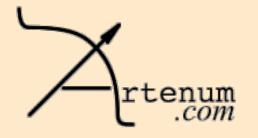

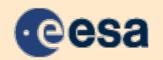

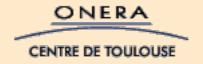

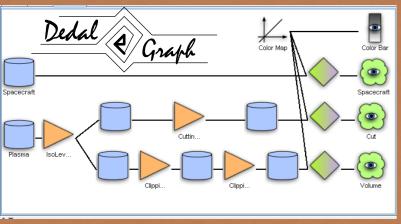

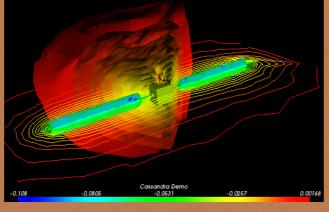

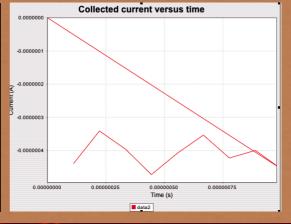

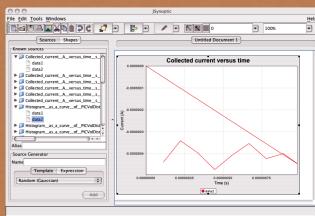

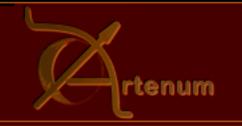

# SPIS-UI and its post-processing tools

### Generic data field manager

Build VTK data files on any topology (cell, face, edge, node)

#### > 2D data

- Default embedded 2D plot
- JSynoptic for advanced 2D plots

#### > 3D data

- Default embedded VTK viewer
- Cassandra for complex data processing
- Paraview for quick and simple data process

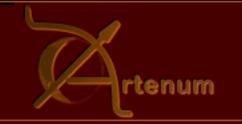

### Generic data field manager

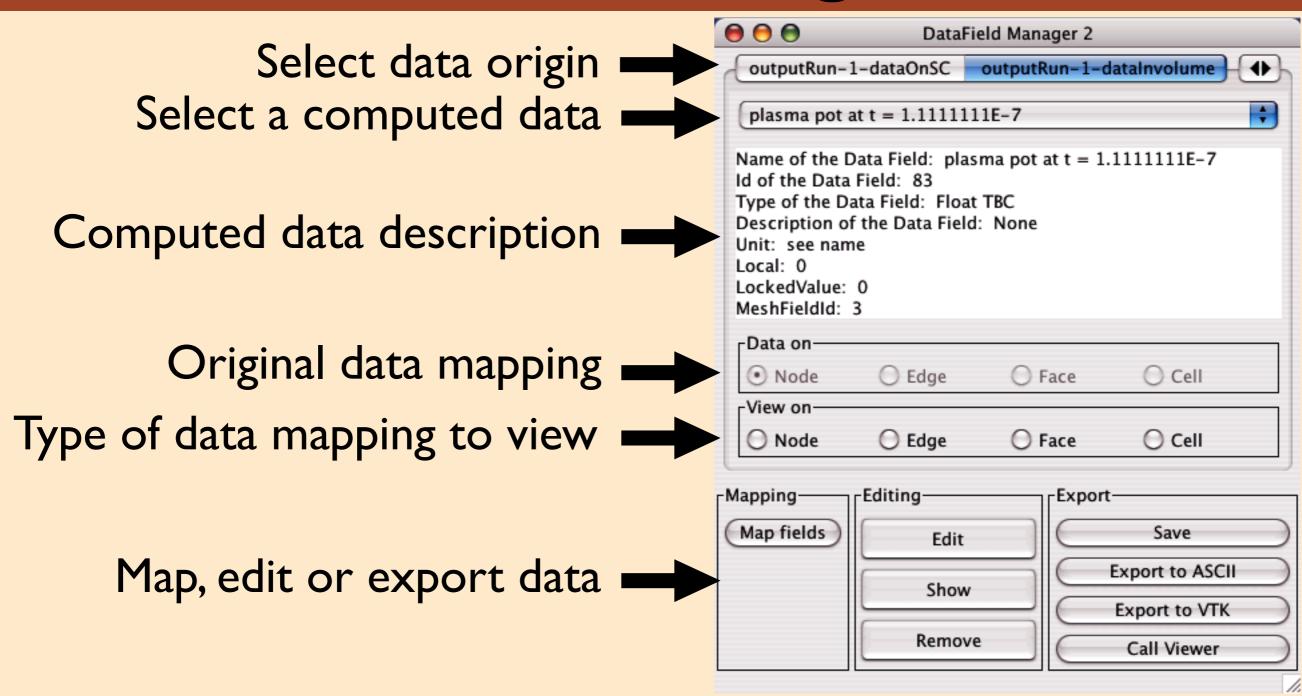

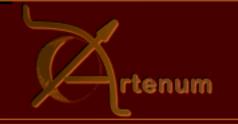

# 2D post-processing: JSynoptic

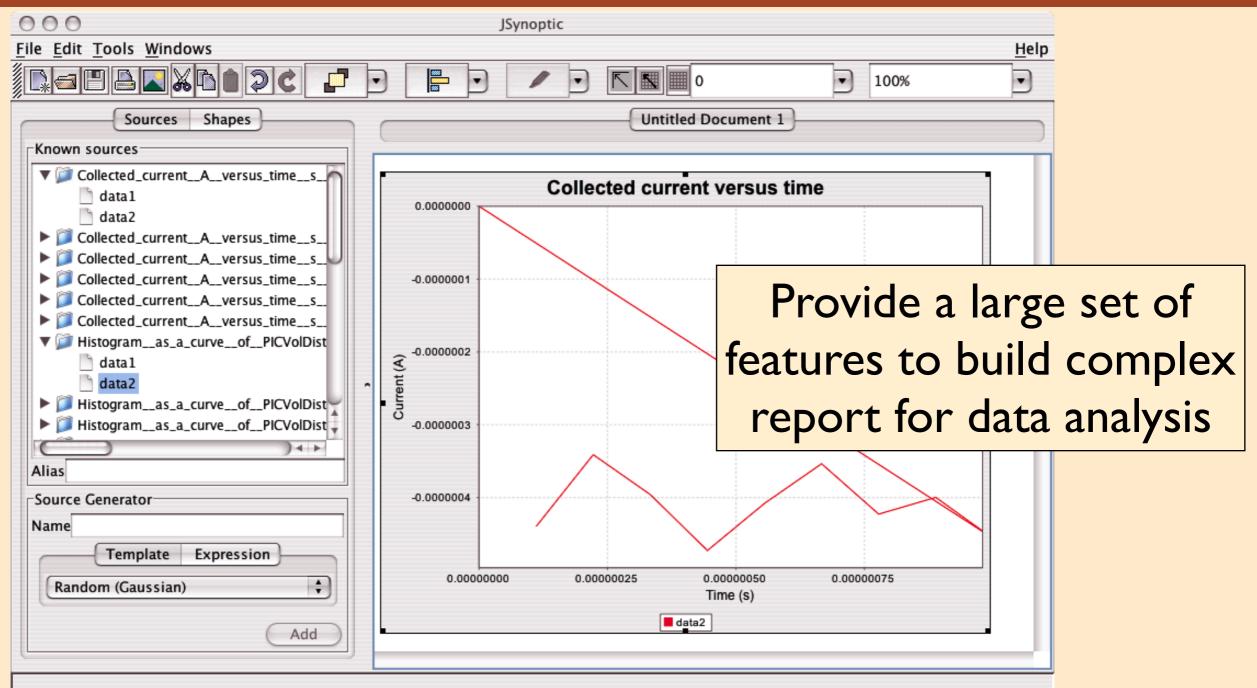

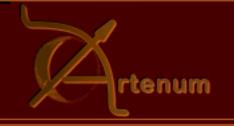

# 3D post-processing: Cassandra

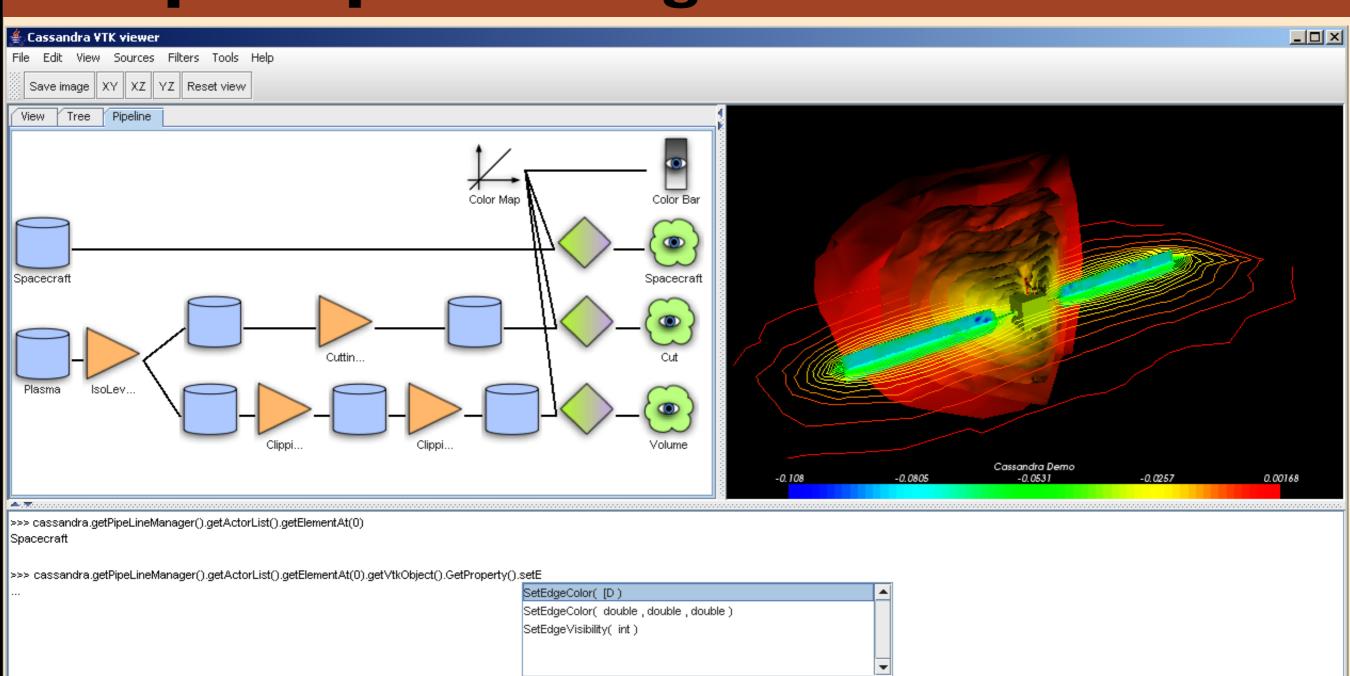

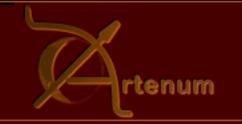

### Cassandra "the generic VTK viewer"

#### Features

- Scriptable (Python)
- Extendable (Plug-ins)
- Customizable (Dedicated: GUI, VTK filter...)

### Advantages

- Simple to use and extend
- Allow complex data processing
- Animation facilities

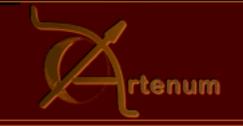

### Cassandra "the scriptable VTK viewer"

- Cassandra integrates JyConsole an advanced Jython console with completion capability.
- JyConsole provides
  - The hot manipulation of data
  - External python scripts loading and execution
  - Dynamic and interactive data processing (animation)

>>> for i in range(100): cassandra.getPipeLineManager().getCassandraView().rota **rotate( double , double )** 

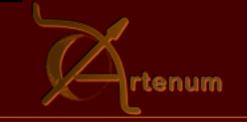

### Cassandra "the extendable VTK viewer"

- Cassandra provides dynamic plug-in loading
- Cassandra plug-ins
  - VTK filter
    - cutting plane, iso-level, probing line...
  - Import data
    - med2vtk, hdf2vtk...
  - Export data
    - vtk2hdf, vtk2med, jpeg, png, tiff, mpeg, avi...
  - Pre-set VTK pipelines...

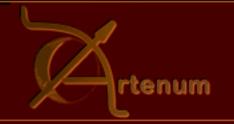

### Make your own plug-in

- Cassandra plug-in is composed of
  - a name
  - a contextual menu (to access to it's features)
  - a remove method (to destroy its data)
- Cassandra plug-ins have access to
  - the menu (to add it's own actions)
  - the plug-in manager (to register itself)
  - the pipeline manager (to register its components)

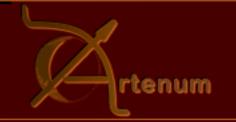

# Cassandra usage

- Load VTK file(s)
- Add filters (cutting plane, iso-level, probing line...)
- Connect the pipeline
  - iso-level input (vtk file, cutting plane ?)
  - cutting plane input ? (vtk file, iso-level ?)
- Show or hide outputs
- Animate your data

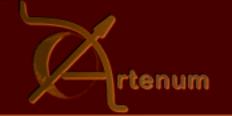

### Cassandra concept

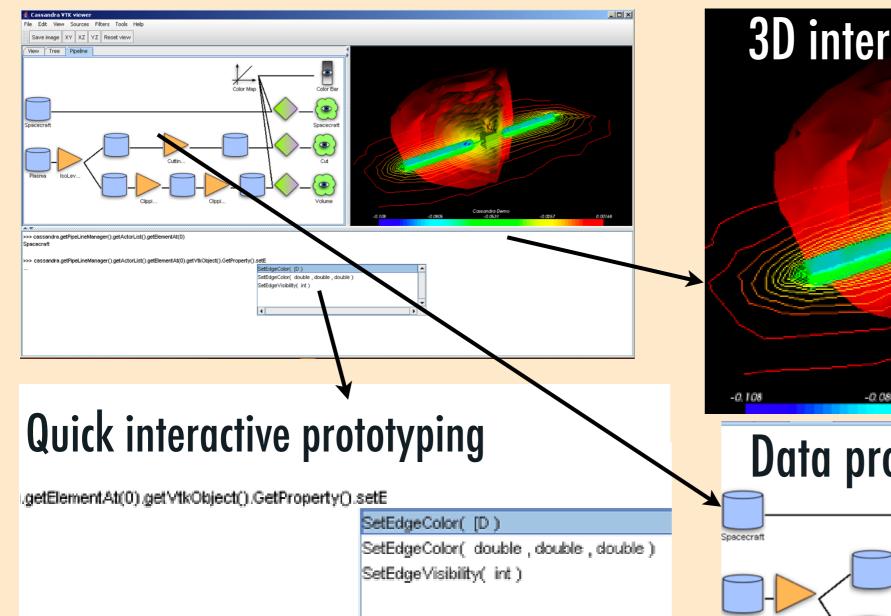

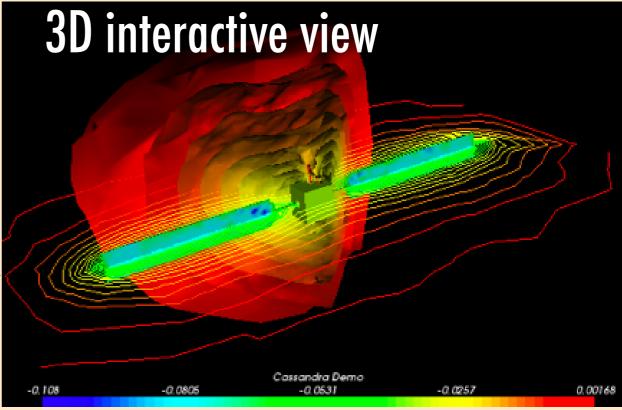

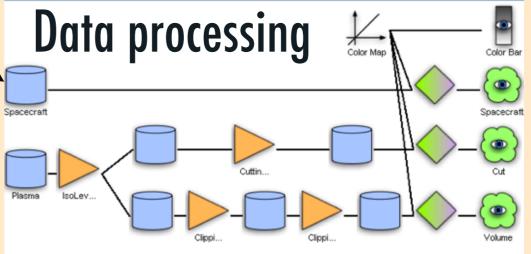

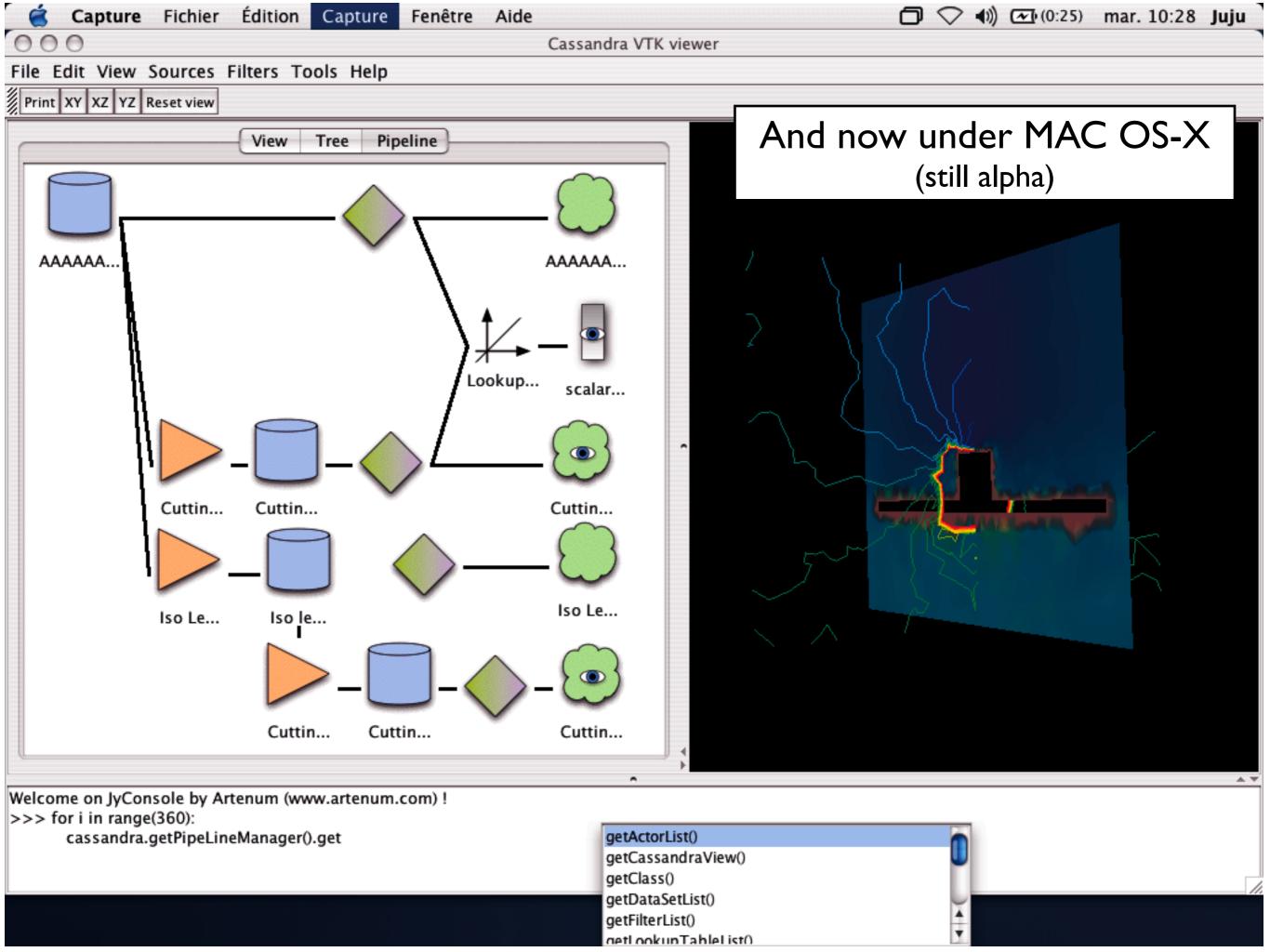

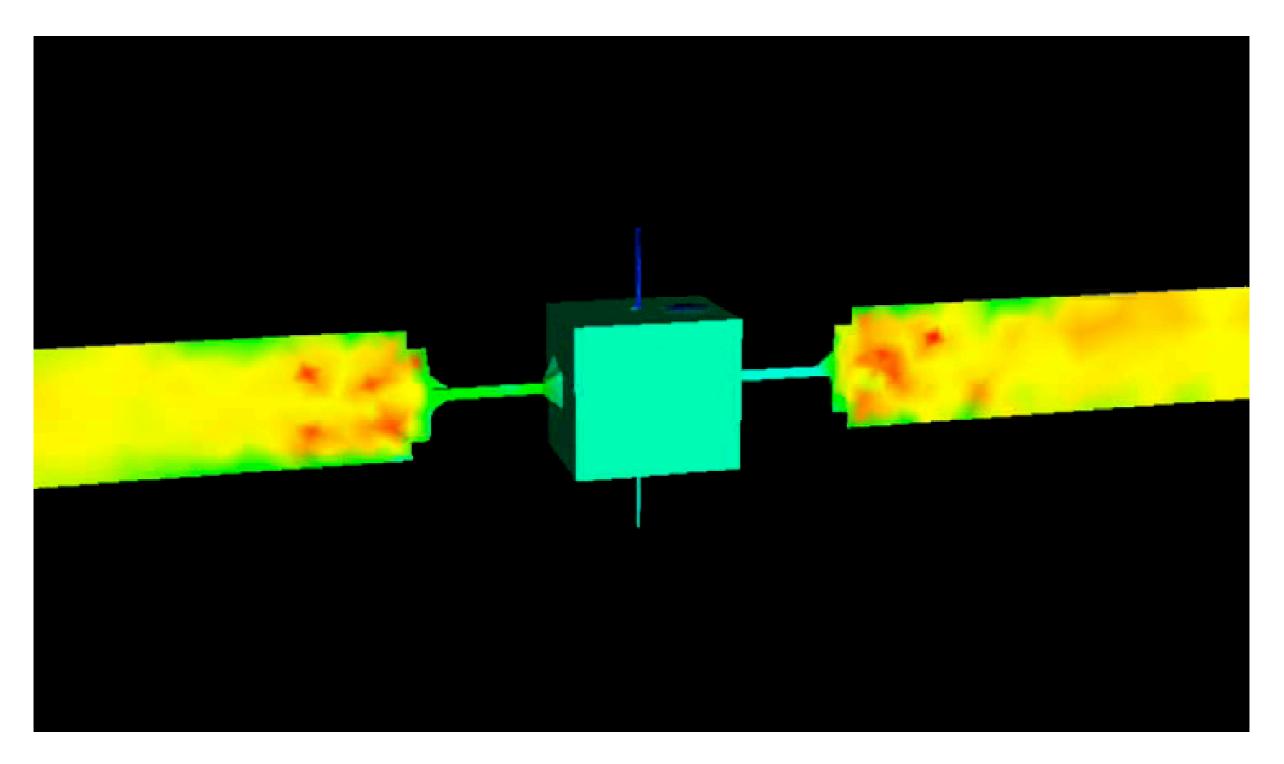

Animation done using Cassandra for the 9th SCTC

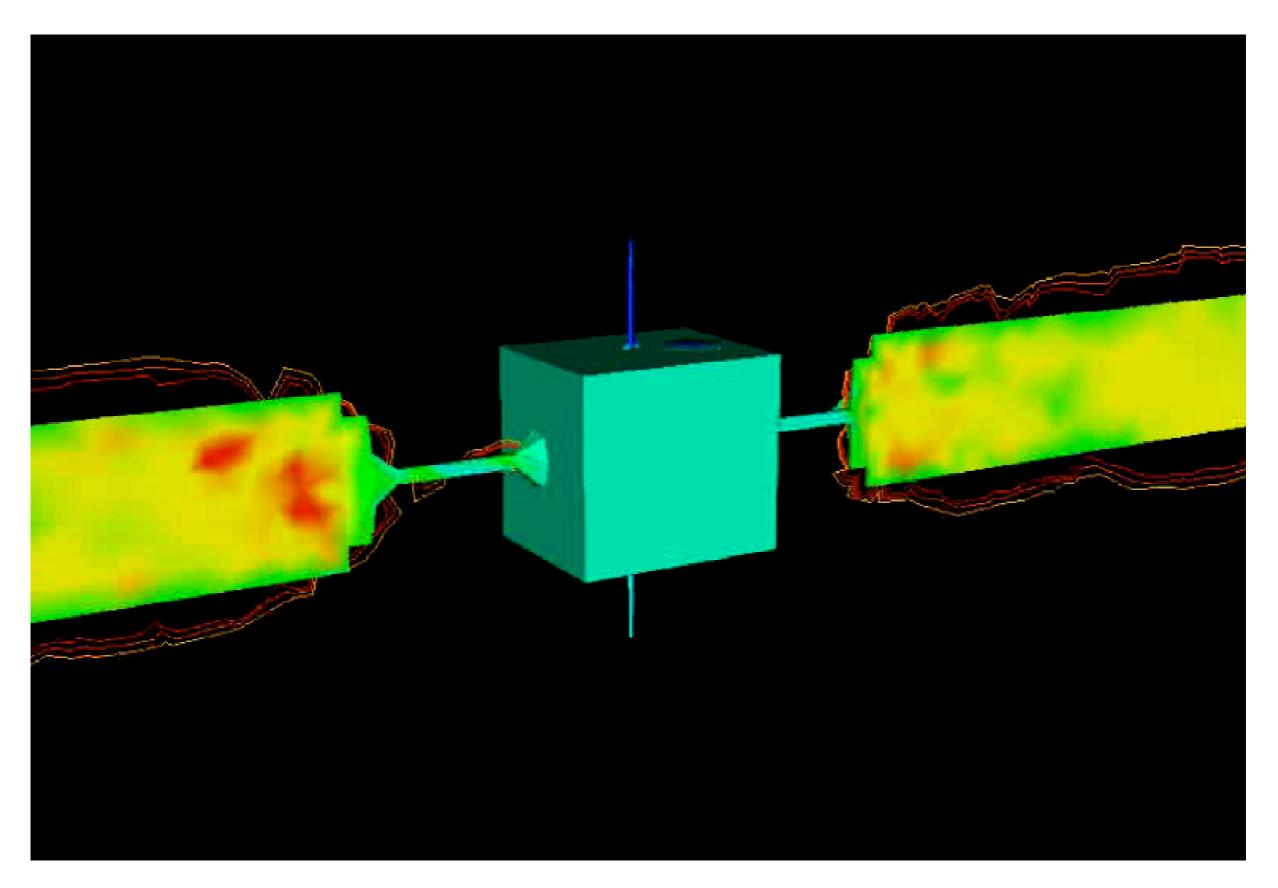

Animation done using Cassandra for the 9th SCTC

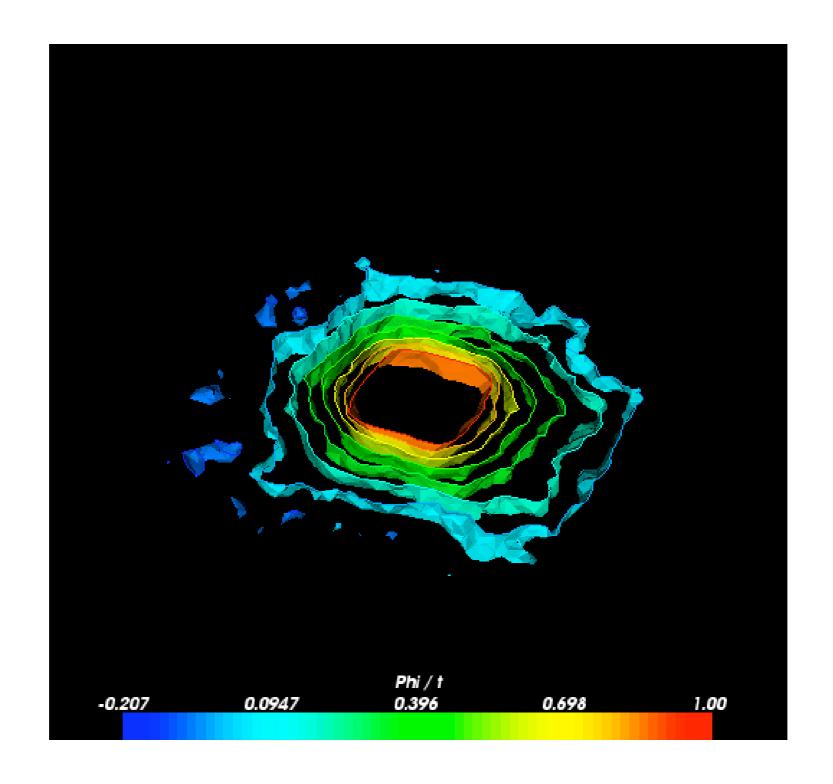

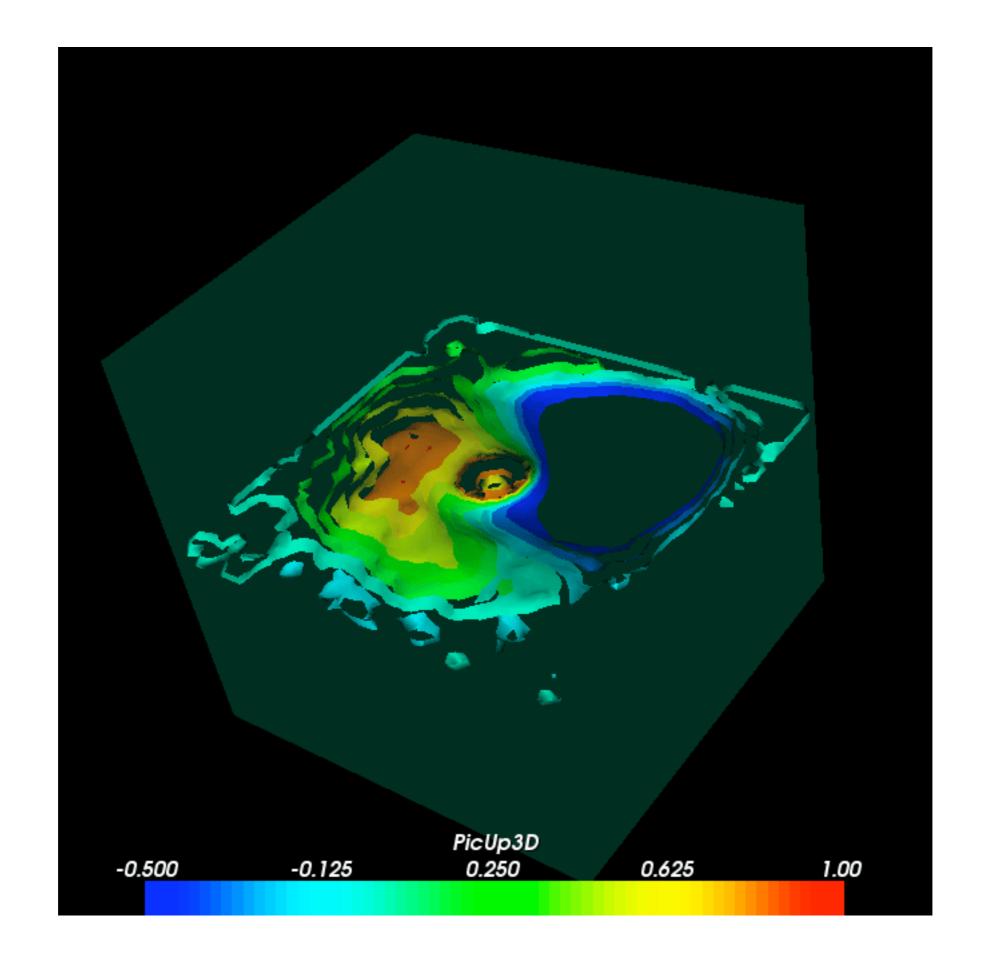

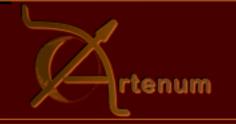

# Cassandra "the begining..."

- Already included into SPIS
- ▶ Released June 2005: more than 350 downloads
- Cassandra provides
  - the first step for data processing
  - a robust VTK framework
  - a quick VTK prototyping environment
  - a set of basic tools
- Cassandra needs
  - dedicated tools (plug-ins)
  - your contribution for your specific needs!

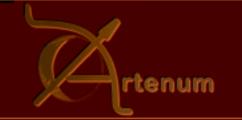

### **Contact Artenum**

http://www.artenum.com/en/products/cassandra.php

- Technical informations
  - sebastien.jourdain@artenum.com
- Any other informations
  - j.forest@artenum.com